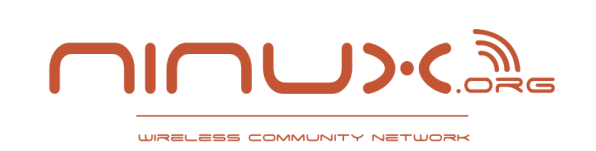

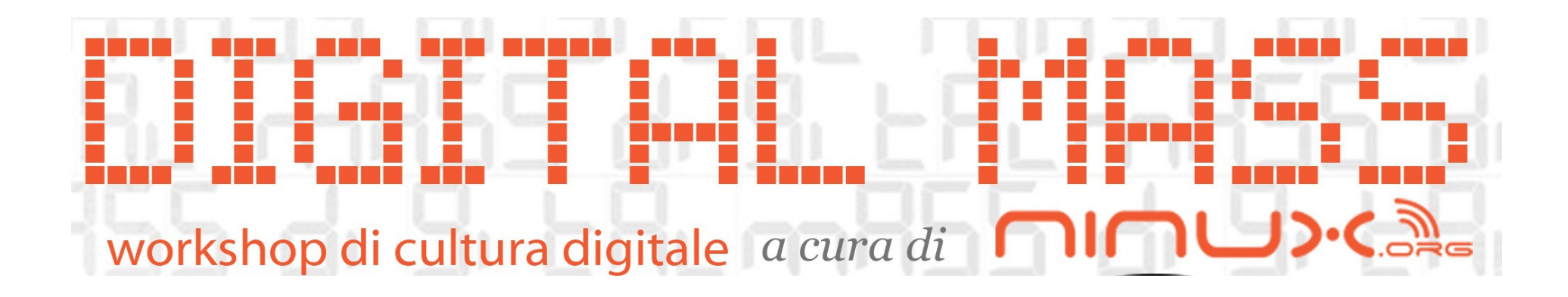

# Beginning Ruby

# Diego Luca Candido

Ninux.org Wireless Community 16/03/12

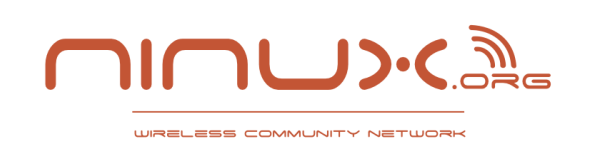

#### Introduzione

# Chi sono

### Diego "joxer fracchio" Luca Candido twitter:@joxer92 email: diego.luca.candido <at> gmail <dot> com Studente a Roma

#### La mission di ninux

**JRELESS COMMUNITY NETU** 

1.Costruire una rete decentralizzata di proprietà dei partecipanti

2. Aiutare le realtà colpite da Digital Divide condividendo gratuitamente la connessione ad internet della community

3. Diffondere gli ideali della libertà di comunicazione, la neutralità della rete, la filosofiadel software libero, la collaborazione volontaria per un fine comune e la condivisione dei saper

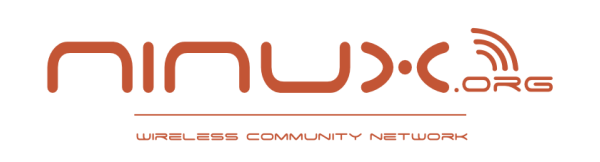

- •Sapere cosa è ruby
- ●Sapere cosa è la programmazione ad oggetti
- ●Capire l'environment di ruby
- •Applicare ruby
- ●Scrivere piccoli script

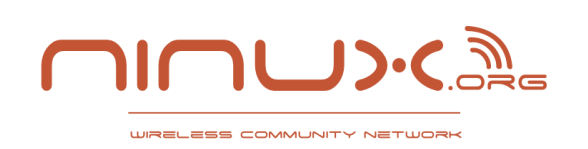

### Cosa è Ruby

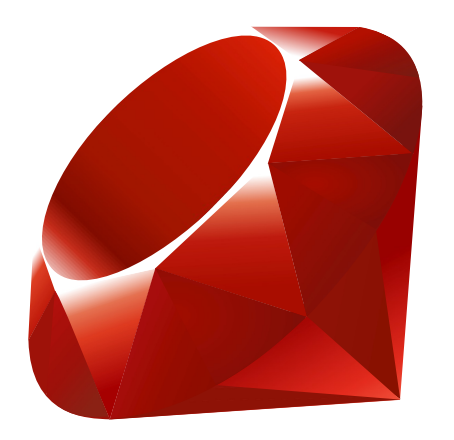

Ruby nasce nel 1995 a opera di papà Yukihiro "Matz" Matsumoto

Il simbolo associato a ruby è il rubino

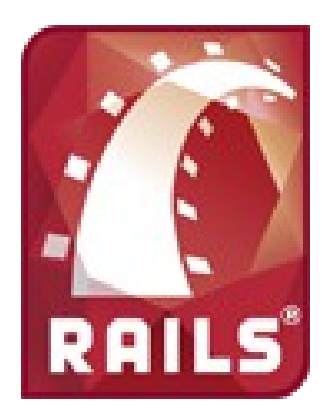

La popolarità di ruby è associata al famoso framework per il web "Rails"

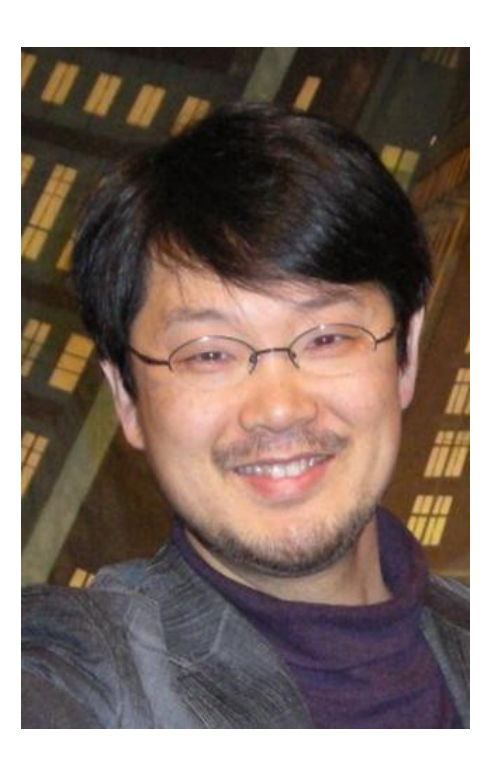

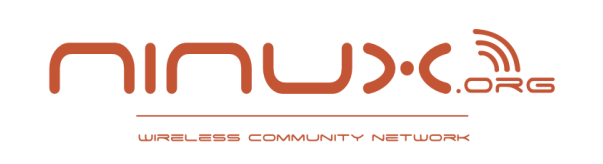

- •È un linguaggio di scripting
- Ha una sintassi semplice e piacevole
- •È multipiattaforma
- ●Multiparadigma: object-oriented, funzionale, riflessiva
- •Open source
- ●Esistono diverse implementazioni della vm

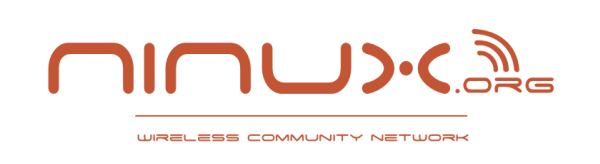

Perchè sì

- •Perche' ha una sintassi favolosa
- Perchè ha una grande community dietro
- Perchè esiste sulla maggiorparte delle piattaforme

Perchè no

# ●È lento

●Il core team di sviluppo è giapponese (non so voi ma io non lo conosco)

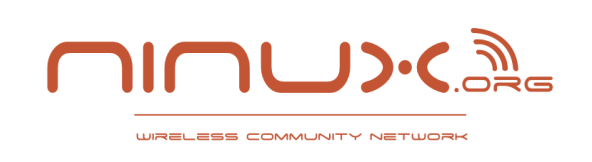

- ●Ruby MRI <http://ruby-lang.org/>
- ●Jruby http://jruby.org/
- ●Rubinius http://rubini.us/
- ●IronRuby http://www.ironruby.net/
- ●HotRuby e RubyJS http://rubyjs.org
- ●Rubymotion e MacRuby <http://www.rubymotion.com/>

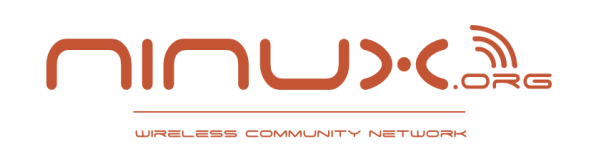

Utilizzeremo la vm di Ruby MRI 1.9.3

Linux: apt-get install ruby yum install ruby emerge ruby

Windows: installare ruby con RubyInstaller <http://rubyinstaller.org/>

Mac OSX: brew install ruby

Se avete Linux o MacOS cercate RVM

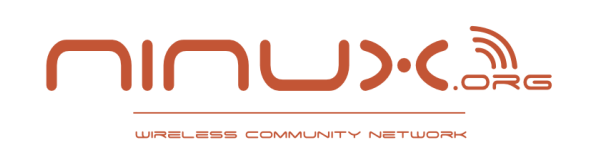

# La console interattiva di ruby è chiamata **irb**

Si richiama dal terminale del proprio computer con il comando "irb", con jruby si chiama "jirb"

Esiste [http://tryruby.org](http://tryruby.org/) che dà una versione di irb simile online

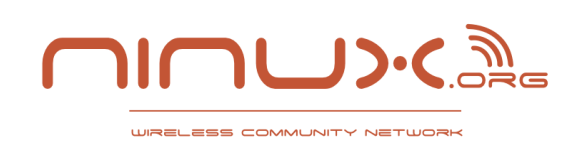

Partiamo con Ruby

### Stiamo per entrare nella miniera di Ruby. Pronti?

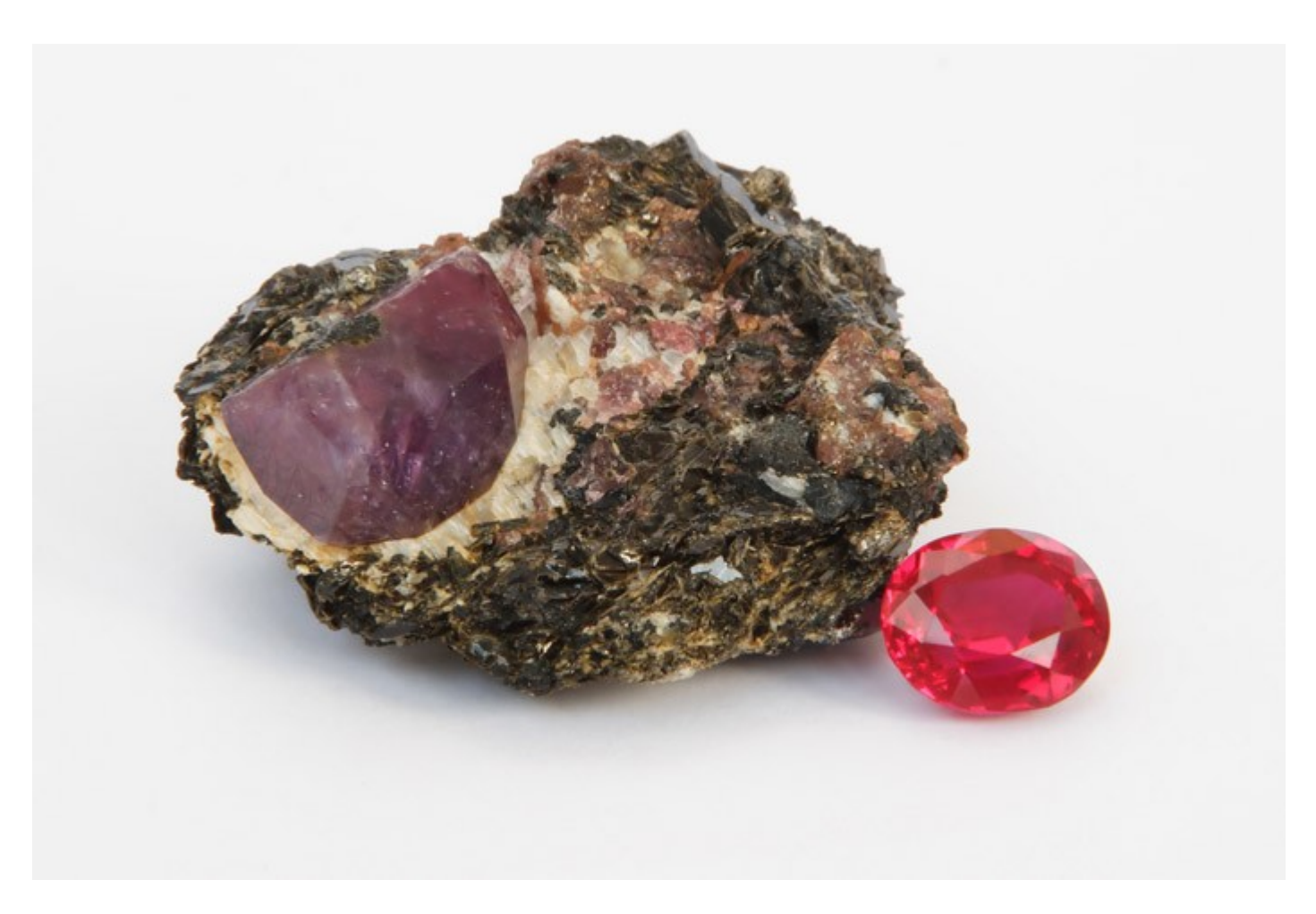

Ninux.org Wireless Community 16/03/12

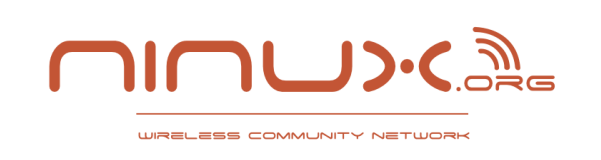

### Hello World!

# puts "Hello world"

# print "Hello world\n"

puts "" + "Hello world" puts ""<<"Hello world"

puts String.new("Hello world")

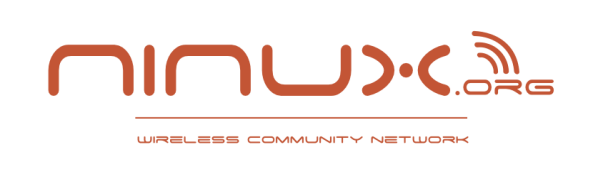

### In ruby ogni cosa è un oggetto

In ruby ogni cosa è un oggetto, Stringhe, Numeri, vero, falso, il valore nullo

"a"irb(main):001:0> "a".class => String irb(main):002:0> Class.class => Class irb(main):003:0> Object.class => Class irb(main):004:0> String.class => Class irb(main):005:0> 1.class  $\Rightarrow$  Fixnum irb(main):006:0> (lambda {|x| }).class  $\Rightarrow$  Proc

In generale si può dire che ogni espressione ruby ritorna un oggetto

irb(main):007:0> puts "ciao" ciao  $\Rightarrow$  nil

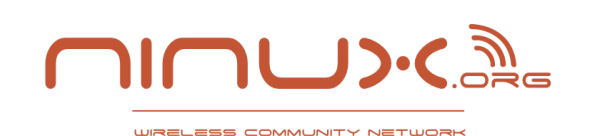

# Cosa è la programmazione ad oggetti (teoria)

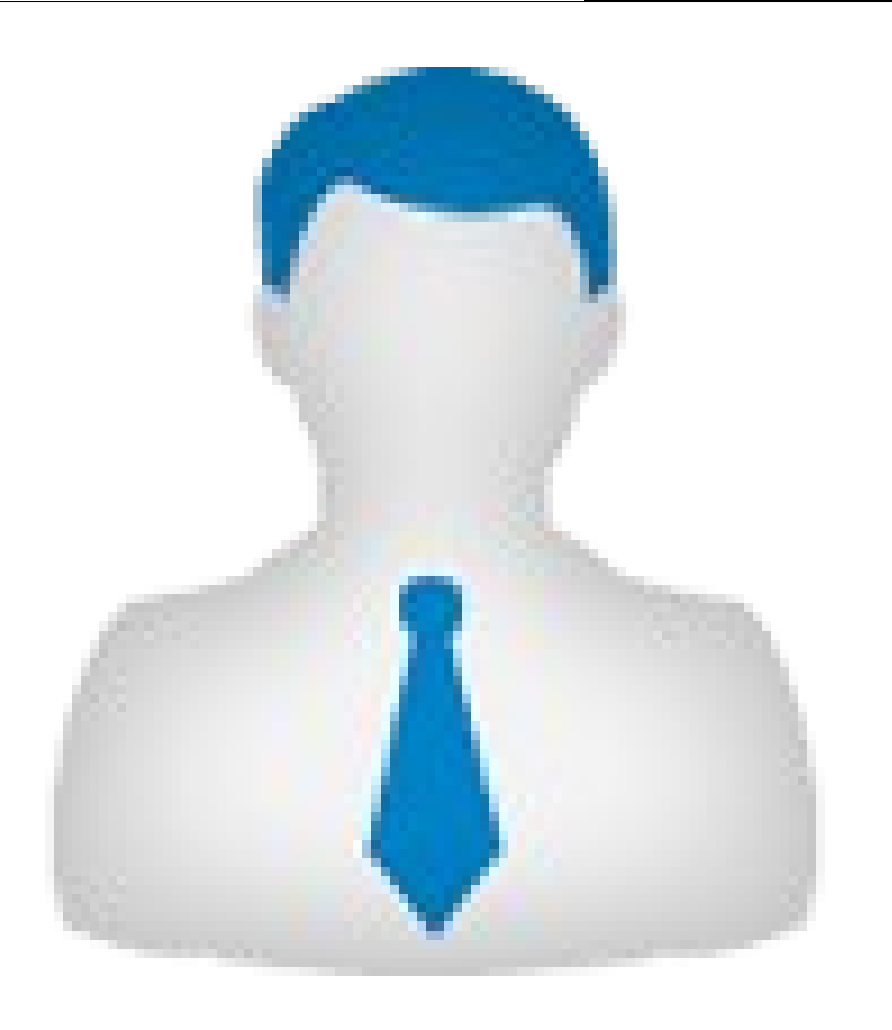

Una classe è una rappresentazione astratta di un concetto

Un concetto nel nostro caso è una persona

\*ASTRATTA\*

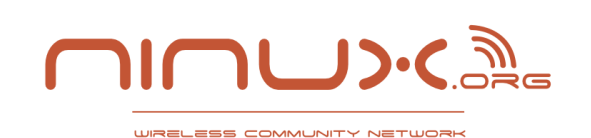

# Cosa è la programmazione ad oggetti (teoria)

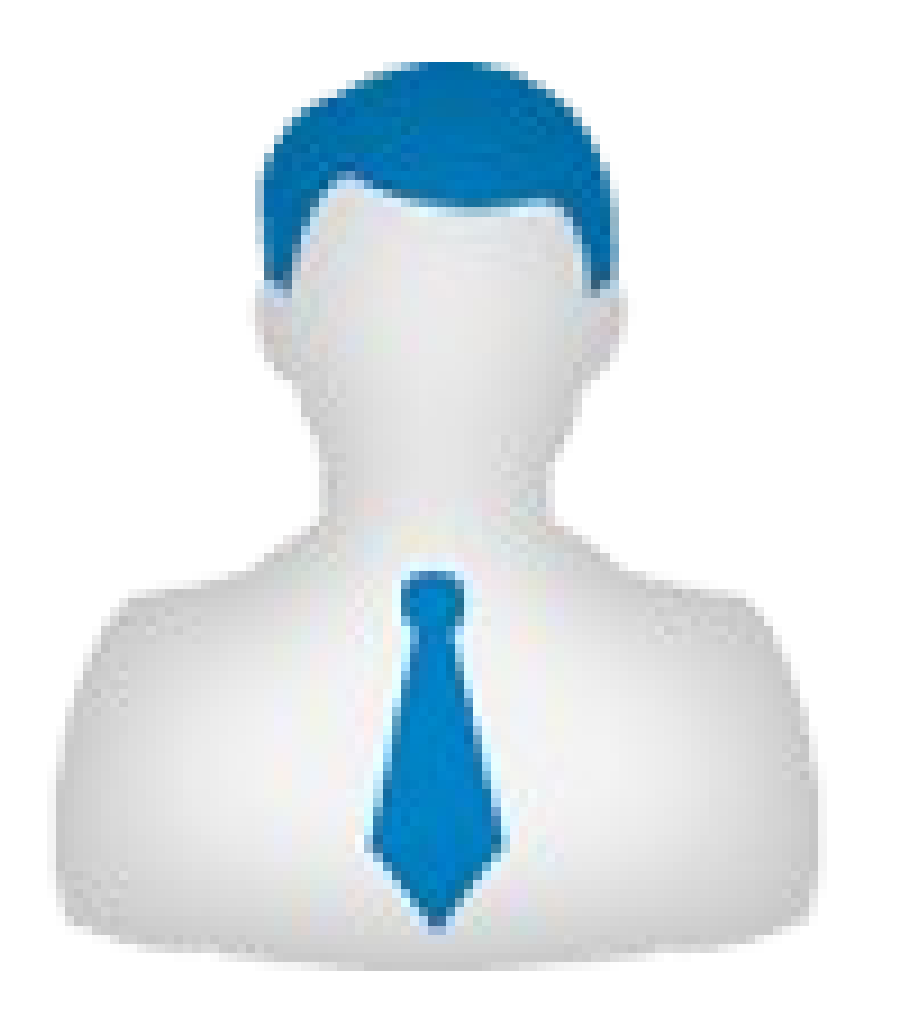

Una classe ha dei metodi e degli attributi

Un metodo è una azione che il concetto esegue

Un attributo è una sua caratteristica

Attributi e metodi esistono per tutte le classi ma hanno valori propri per ognuna

Per accedere a metodi e attributi si usa l'operatore "."

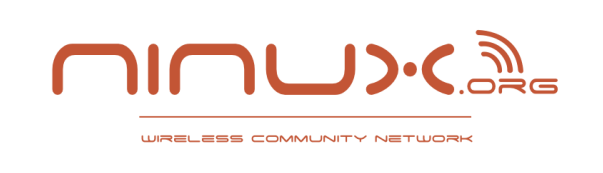

## Scriviamo la nostra prima funzione

Le funzioni in ruby sono scritte con:

def nome funzione(argomento1,argomento2) # corpo funzione end

def nome funzione argomento1,argomento2,argomento3 # corpo funzione end

def nome funzione(argomento1="abc", argomento2=1) # corpo funzione end

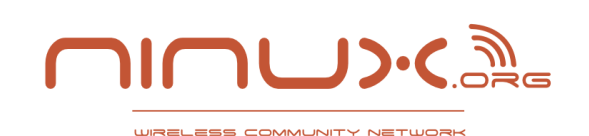

# Cosa è la programmazione ad oggetti (teoria)

classe persona attributi: mionome, miocognome

 metodo inizializza(nome,cognome) mionome = nome  $micognome = cognome$ fine

 metodo mangia() scrivi "sto mangiando!" fine

 metodo bevi() scrivi mionome + "sta bevendo" fine fine\_classe

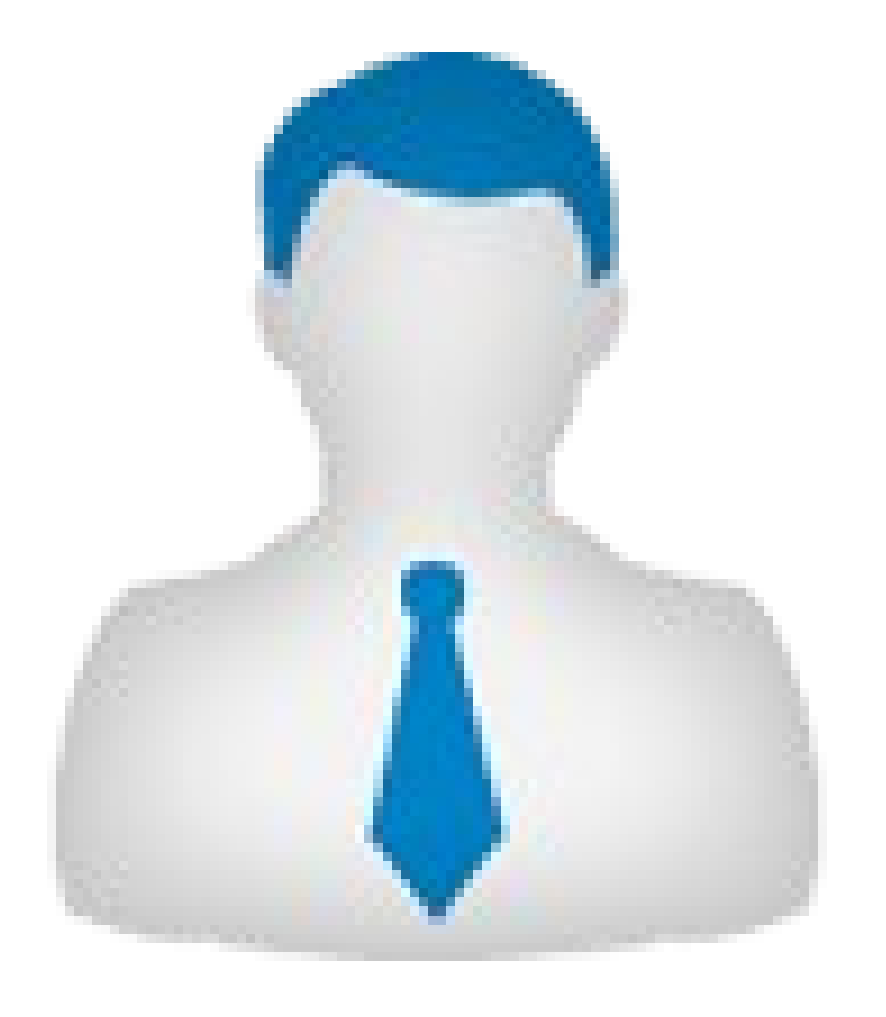

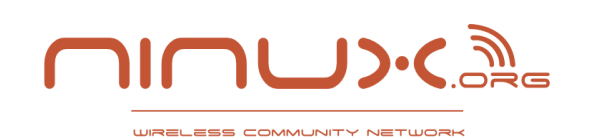

# Cosa è la programmazione ad oggetti (teoria)

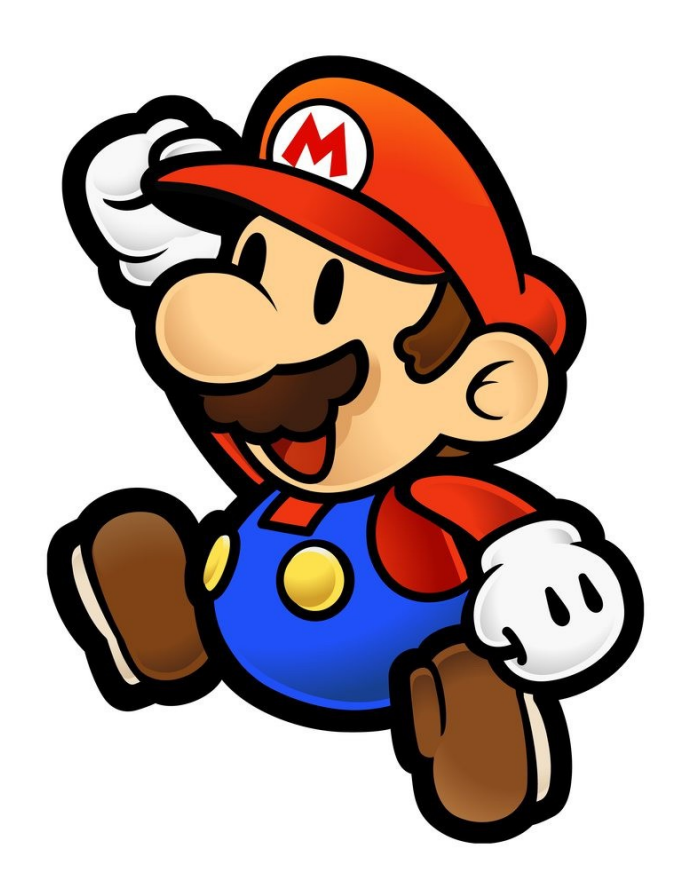

L'istanza è la realizzazione pratica di una classe

mario = Persona.istanzia(nome: "mario", cognome: "rossi") mario.bevi

>> mario sta bevendo

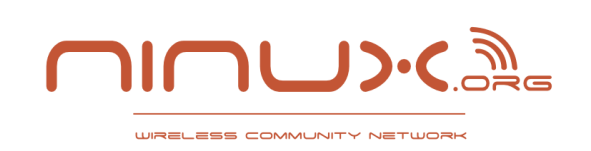

# Cosa è la programmazione ad oggetti (pratica)

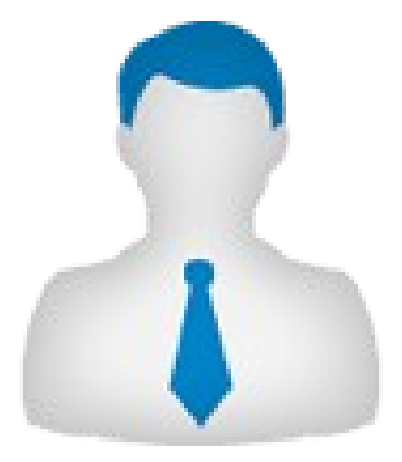

irb(main):001:0> class Persona  $irb(main):002:1>$  def initialize(nome, cognome)  $irb(main):003:2>$  @nome, @cognome = nome, co irb(main):004:2> end  $irb(main):005:1>$  def mangia irb(main):006:2> puts "sto mangiando" irb(main):007:2> end irb(main):008:1> def bevi irb(main):009:2> puts @nome+" sta bevendo" irb(main):010:2> end irb(main):011:1> end

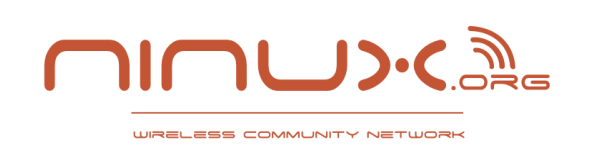

# Cosa è la programmazione ad oggetti (pratica)

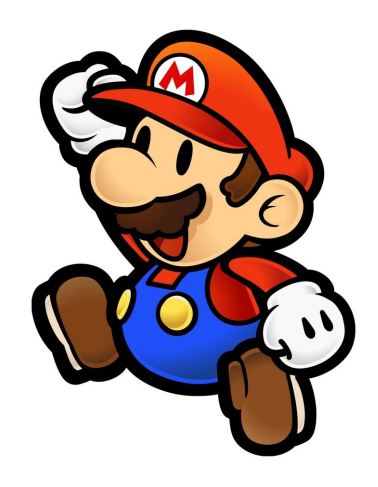

 $irb(main):012:0>$  mario  $=$ Persona.new("mario","rossi") => #<Persona:0x30ce894 @nome="mario", @cognome="rossi"> irb(main):013:0> mario.bevi mario sta bevendo  $\Rightarrow$  nil irb(main):014:0> mario.mangia sto mangiando  $\Rightarrow$  nil

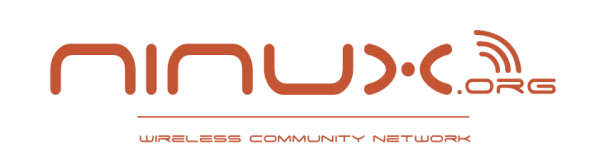

Fixnum: class per gli interi

```
\frac{16}{03}{\rm Lb}(\mathrm{main}):006:0>Ninux.org Wireless Community
  irb(main):001:0>1+1
  \Rightarrow 2
  irb(main):002:0> 
  1+(1)\Rightarrow 2
  irb(main):003:0> 1.-
  (1)
  \Rightarrow 0
  irb(main):004:0> 1 * 1\Rightarrow 1
  irb(main):005:0> 
  1*(1)\Rightarrow 1
```
 $7 **(1)$ 

Float: class per interi con virgola mobile irb(main):021:0> 1.0  $\Rightarrow$  1.0  $irb(main):022:0>1.0.+1$  $\Rightarrow 2.0$  $irb(main):023:0>1.0+2.0$  $\Rightarrow 3.0$  $irb(main):024:0>0.9 == 1$  $\Rightarrow$  false  $irb(main):025:0>0.9 ==$ 0.9  $\Rightarrow$  true

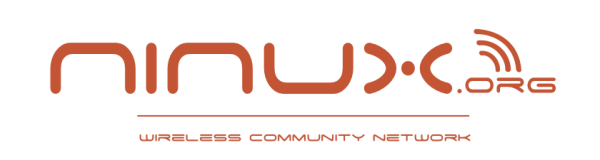

#### **String: Classe per le stringhe**

```
irb(main):007:0> "ciao" + "mondo"=> "ciaomondo"
irb(main):008:0> "ciao".+ "mondo"
=> "ciaomondo"
irb(main):009:0> "ciao" + "mondo" + "secondo"\Rightarrow "ciaomondosecondo"
```
In ruby non ho bisogno di mettere le parentesi tonde! (ma in alcuni casi occorrono, altrimenti l'interprete potrebbe fallire)

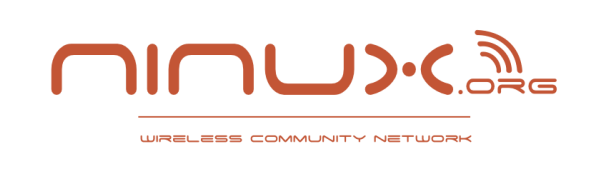

## Scriviamo la nostra prima funzione

def nome funzione(argomento1,argomento2) return argomento1 end

def nome funzione(argomento1,argomento2) argomento1 end

def nome funzione(argomento1,argomento2) nil end

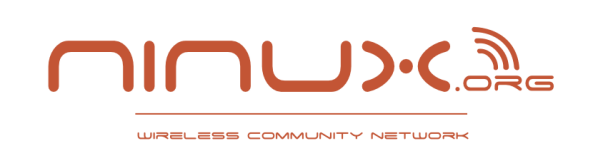

### Strutture di controllo

#### **Struttura If**

if  $1 > 0$ puts "maggiore" elsif  $1 < 0$ puts "minore" else puts "nessuna condizione end

#### **Costrutto for** end

for x in [1,2,3] puts x end

#### **Struttura While**

while true puts "dentro il while" end

#### **Struttura loop**

loop do puts "dentro il loop"

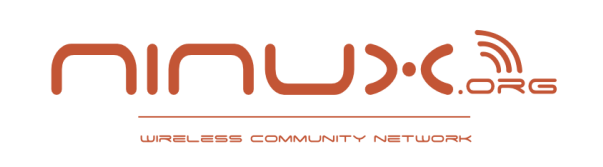

#### **Operatori di confronto**

and oppure && (logico) or oppure || (logico) not oppure ! (negazione) > (maggiore) < (minore) >= (maggiore o uguale) <= (minore o uguale) == (uguale) != (diverso)

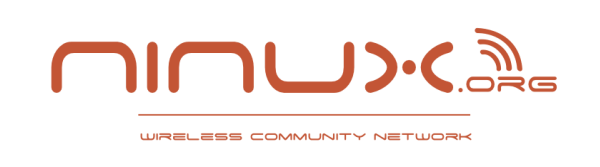

### Tipi di dato base

#### **Array**

E' una lista ordinata di valori che partono dal numero 0

primoarray =  $[1,2,3]$ 

```
secondoarray = [4, 1, -5.0]
```
#### **Hash**

E' un associazione nome valore

miohash =  $\{1 \Rightarrow$  "ciao", "mio" => "mondo"}

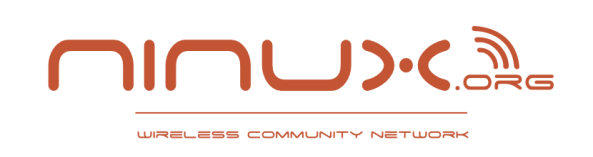

Progetto NASA!

# Siamo degli ottimi sviluppatori e la NASA ha detto che dovremmo scrivere il nuovo simulatore del progetto spaziale.

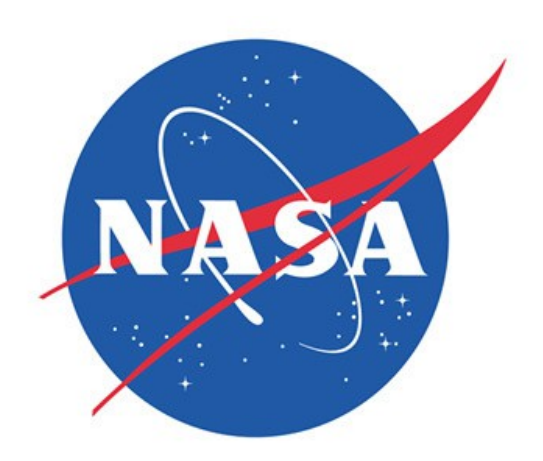

# Noi siamo bravi e lo scriveremo in ruby.

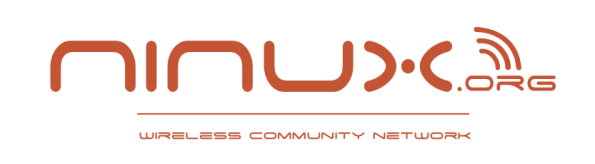

Una classe si costruisce con la keyword "*class"* seguita da il nome della classe con la lettera maiuscola e chiuso il tutto da end

class Mondo end

Il primo metodo eseguito dalla classe è "*initialize"*

```
class Mondo
   def initialize
       puts "ciao mondo"
   end
end
```

```
1.9.3p392 :009 > nuovomondo = Mondo.new
ciao
=> #<Mondo:0x000000018c70e8>
```
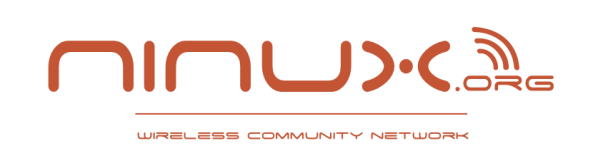

### Metodi della classe

#### **Metodi d'istanza**

```
1.9.3p392 :010 > class Mondo
1.9.3p392 :011?> def initialize
1.9.3p392 :012?> puts "creo un nuovo mondo"
1.9.3p392 :013?> end
1.9.3p392 :014?> def popolo
1.9.3p392 :015?> puts "siamo 8 miliardi"
1.9.3p392 :016?> end
1.9.3p392 :017?> end
\Rightarrow nil
1.9.3p392 :018 > terra = Mondo.new
creo un nuovo mondo
=> #<Mondo:0x000000017d1198> 
1.9.3p392 :019 > terra.popolo
siamo 8 miliardi
```
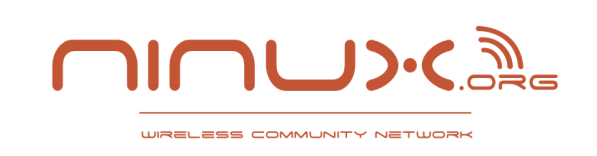

1.9.3p392 :042 > class Mondo 1.9.3p392 :043?> def initialize(pianeta,numero) 1.9.3p392 :044? $>$  @pianeta = pianeta 1.9.3p392 :045?> @numero = numero 1.9.3p392 :046?> end 1.9.3p392 :047?> def popolo 1.9.3p392 :048?> puts "sul pianeta: "+@pianeta.to\_s+" siamo: "+@numero.to\_s 1.9.3p392 :049?> end 1.9.3p392 :050?> end  $\Rightarrow$  nil

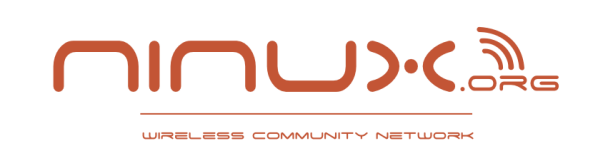

 $1.9.3$ p392:051 > plutone = Mondo.new ArgumentError: wrong number of arguments (0 for 2)

from (irb):43:in `initialize'

from (irb):51:in `new'

from (irb):51

from /home/joxer/.rvm/rubies/ruby-1.9.3-p392/bin/irb:16:in  $\degree$  <main> $\degree$ 

1.9.3p392 :052 > marte = Mondo.new("Marte",0)

=> #<Mondo:0x000000013e0d68 @pianeta="Marte", @numero=0>

1.9.3p392 :053 > marte.popolo

Sul pianeta: Marte siamo: 0

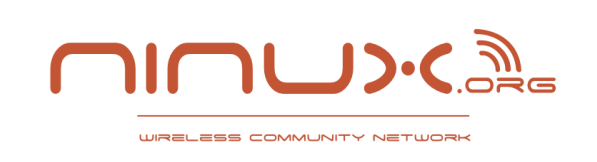

#### Metodi di classe

 $1.9.3$ p392 :054 > class Mondo 1.9.3p392 :055?> def self.ruota\_su\_se\_stesso(valore) 1.9.3p392 :056?> # funzione matematica COMPLICATISSIMA 1.9.3p392 :057 > valore\*2 1.9.3p392 :058?> end 1.9.3p392 :059?> end  $\Rightarrow$  nil 1.9.3p392:060 > Mondo.ruota su se stesso(42)  $=$   $> 84$ 

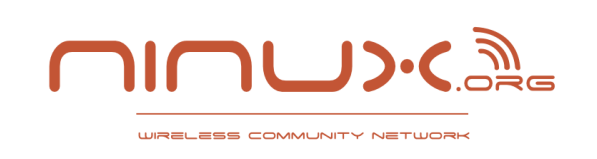

### Metodi della classe

#### **Variabili d'istanza**

1.9.3p392 :042 > class Mondo 1.9.3p392 :043?> def initialize(pianeta,numero) 1.9.3p392 :044?> @pianeta = pianeta 1.9.3p392 :045?> @numero = numero 1.9.3p392 :046?> end 1.9.3p392 :047?> def popolo 1.9.3p392 :048?> puts "sul pianeta: "+@pianeta+" siamo: "+@numero 1.9.3p392 :049?> end 1.9.3p392 :050?> end  $\Rightarrow$  nil

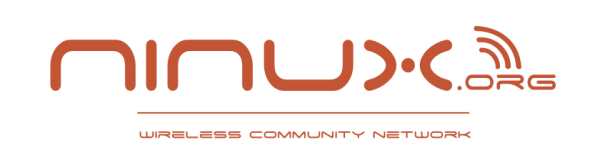

#### La classe Sistema

 $1.9.3$ p392 :079 > class Sistema 1.9.3p392 :080?> def initialize(stella) 1.9.3p392 :081?> @stella = stella 1.9.3p392 :082?> @pianeti = [] 1.9.3p392 :083?> end 1.9.3p392 :084?> def stella #metodo get 1.9.3p392 :085?> @stella end 1.9.3p392 :086?> def stella=(nuova\_stella) #metodo set 1.9.3p392 :087?> @stella = nuova\_stella 1.9.3p392 :088?> end 1.9.3p392 :089?> def aggiungi\_pianeta(pianeta) 1.9.3p392 :090?> @pianeti << pianeta 1.9.3p392 :091?> end 1.9.3p392 :092?> def pianeti 1.9.3p392 :093?> @pianeti 1.9.3p392 :094?> end 1.9.3p392 :095?> end

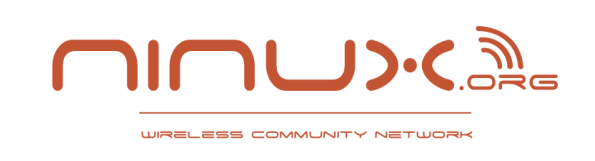

1.9.3p392 :096 > solare = Sistema.new("Sole") => #<Sistema:0x000000016304b0 @stella="Sole", @pianeti=[]> 1.9.3p392 :097 > solare.aggiungi\_pianeta("Terra") => ["Terra"] 1.9.3p392 :098 > solare.aggiungi\_pianeta("Mercurio") => ["Terra", "Mercurio"] 1.9.3p392 :099 > solare.aggiungi\_pianeta("Giove") => ["Terra", "Mercurio", "Giove"] 1.9.3p392 :100 > solare.aggiungi\_pianeta("Saturno") => ["Terra", "Mercurio", "Giove", "Saturno"]

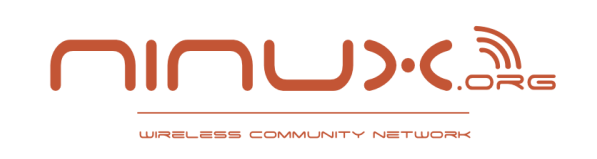

Vogliamo vedere se su ognuno dei nostri pianeti ci sia la vita, dobbiamo perciò creare una funzione che verifica se esiste la vita

1.9.3p392 :116  $>$  for x in solare pianeti 1.9.3p392 :117?> puts "pianeta: "+x+" vita:"+vita?(x) to s 1.9.3p392 :118?> end pianeta: Terra vita:true pianeta: Mercurio vita:false pianeta: Giove vita:false pianeta: Saturno vita:false => ["Terra", "Mercurio", "Giove", "Saturno"]

Questa soluzione è poco rubysta

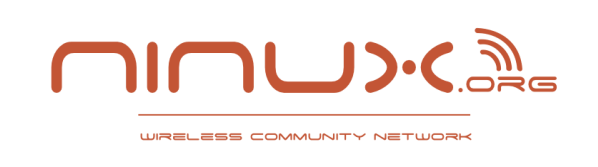

Un vero rubysta userebbe un blocco e un iteratore

```
Un blocco non è altro che veramente un blocco \wedge \wedge (niente paura)
```

```
1.9.3p392:119 > a = [ "a", "b", "c" ]
= \ge \lceil "a", "b", "c"]
1.9.3p392 :120 > a.each do |x| 
1.9.3p392 :121 > puts x
1.9.3p392 :122?> end
a
b
\mathsf{C}= \ge \lceil "a", "b", "c"]
```
Un iteratore è un qualcosa al quale passato il blocco opera un azione su un oggetto

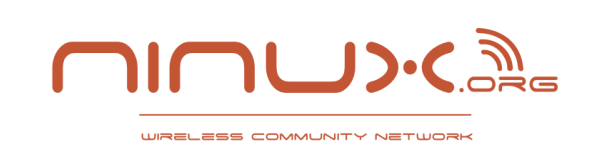

```
1.9.3p392 :123 > solare.pianeti.each do |pianeta|
1.9.3p392 :124 > puts "vita: "+ vita?(pianeta) to s
1.9.3p392 :125?> end
vita: true
vita: false
vita: false
vita: false
=> ["Terra", "Mercurio", "Giove", "Saturno"]
```
I blocchi non sono nient'altro che funzioni che esistono solamente nello spazio fra il *do* e l'*end*

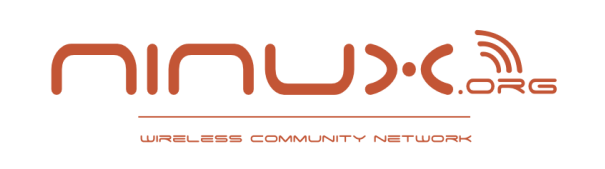

La nasa ci ha informato che ci sarà a breve una missione su marte, dobbiamo mostrare a video su quali pianeti ci sarà una m<sub>19.3</sub>b392:138 > class Sistema

 … 1.9.3p392 :139?> def missione 1.9.3p392 :140?> @pianeti.each do |x| 1.9.3p392 :141 > yield(x) 1.9.3p392 :142?> end 1.9.3p392 :143?> end 1.9.3p392 :144?> end

yield esegue il blocco che gli passiamo esternamente

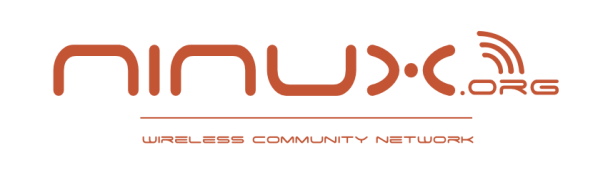

### Scriviamo il blocco per far partire la missione

- 1.9.3p392 :157 > solare.missione do |pianeta|
- 1.9.3p392 :158 > if pianeta == "Marte"
- 1.9.3p392 :159?> puts "c'è una missione su marte"
- 1.9.3p392 :160?> else
- 1.9.3p392 :161 > puts "non è prevista una missione sul pianeta:"

+pianeta

- 1.9.3p392 :162?> end
- 1.9.3p392 :163?> end

non è prevista una missione sul pianeta:Terra

non è prevista una missione sul pianeta:Mercurio

non è prevista una missione sul pianeta:Giove

non è prevista una missione sul pianeta:Saturno

c'è una missione su marte

```
=> ["Terra", "Mercurio", "Giove", "Saturno", "Marte"]
```
Vi sembra troppo complicato? Immaginate di riscrivere sempre lo stesso metodo per ogni nuova missione che viene eseguita.